# Table of Contents

## **INTRODUCTION**

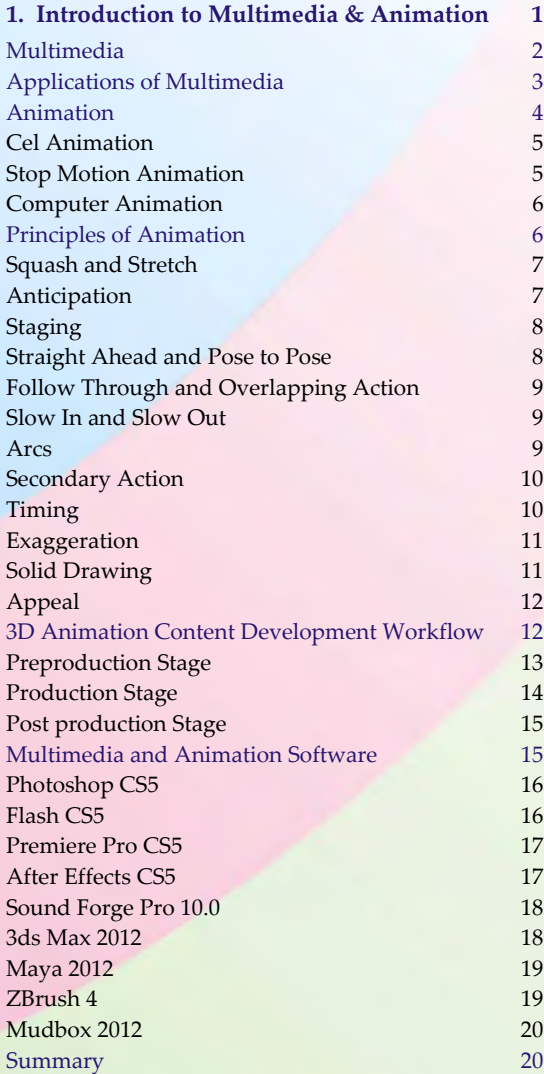

## **PHOTOSHOP CS5**

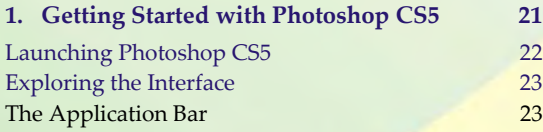

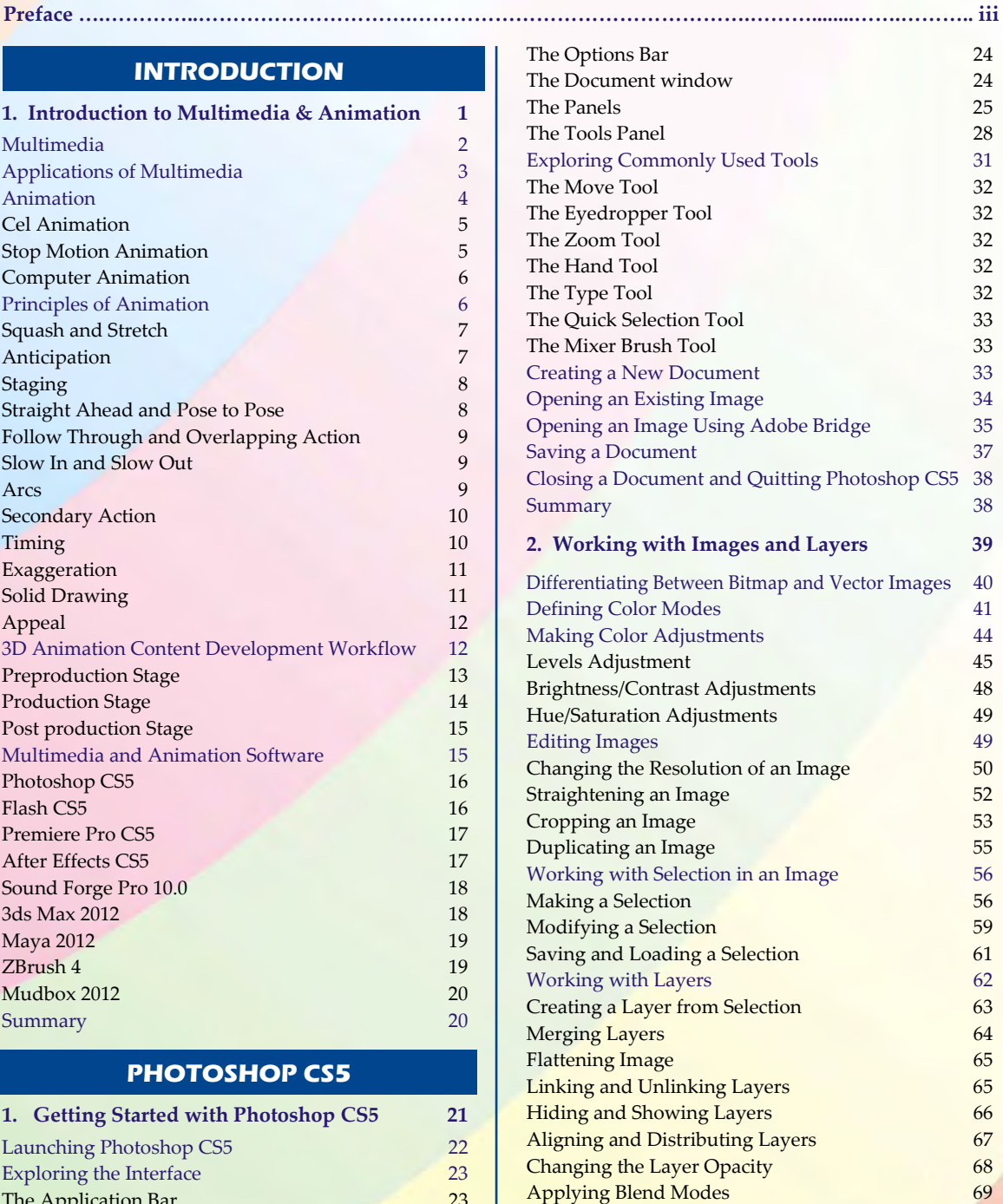

#### **x** Comdex Multimedia and Animation Course Kit

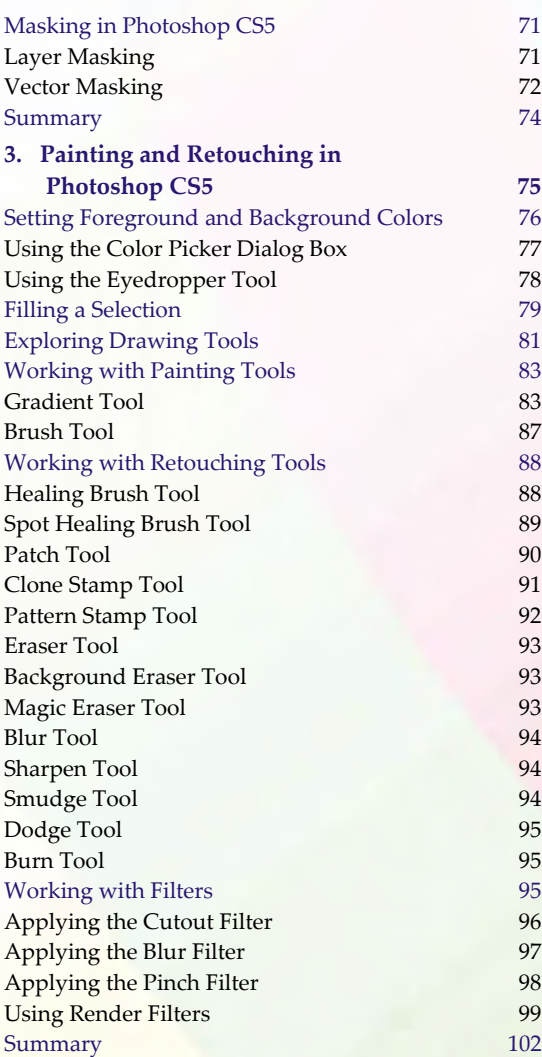

## **FLASH CS5**

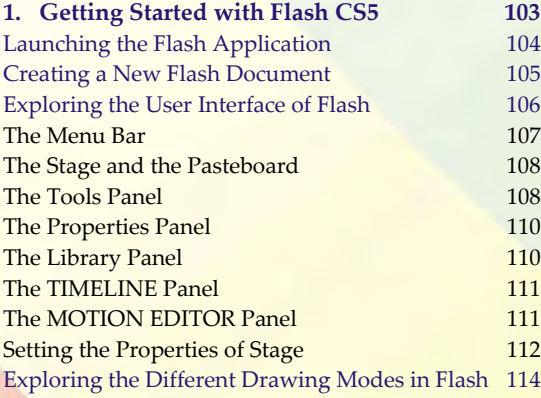

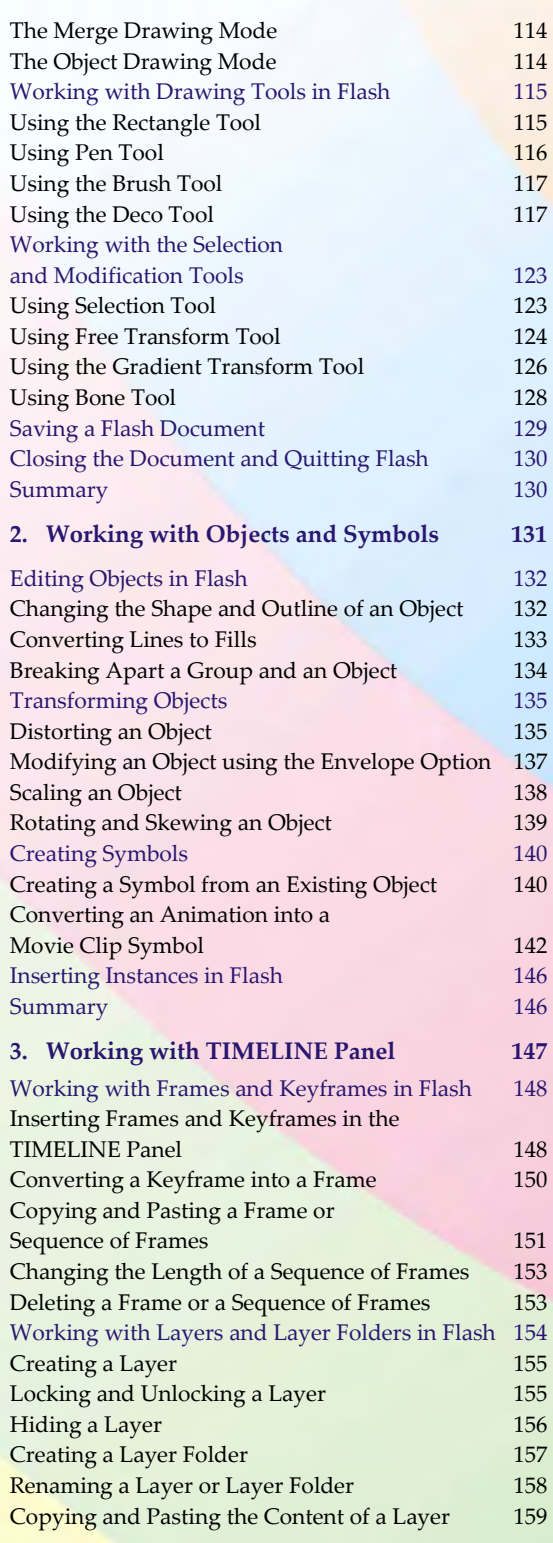

Table of Contents **xi**

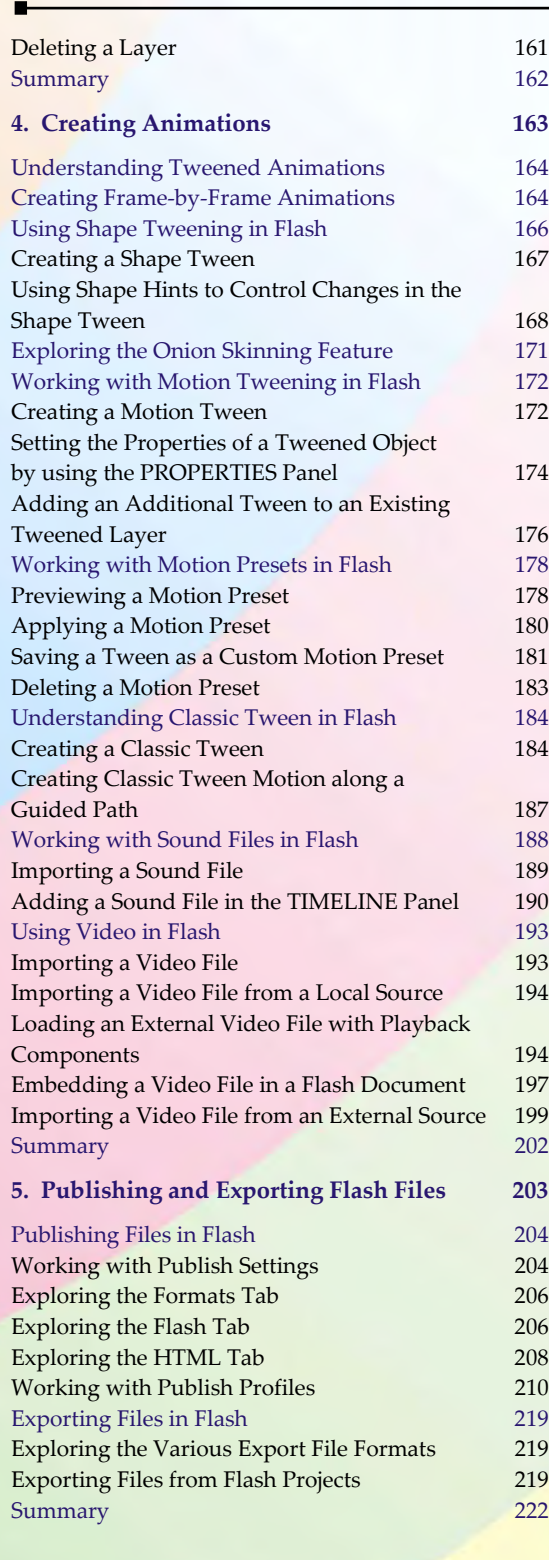

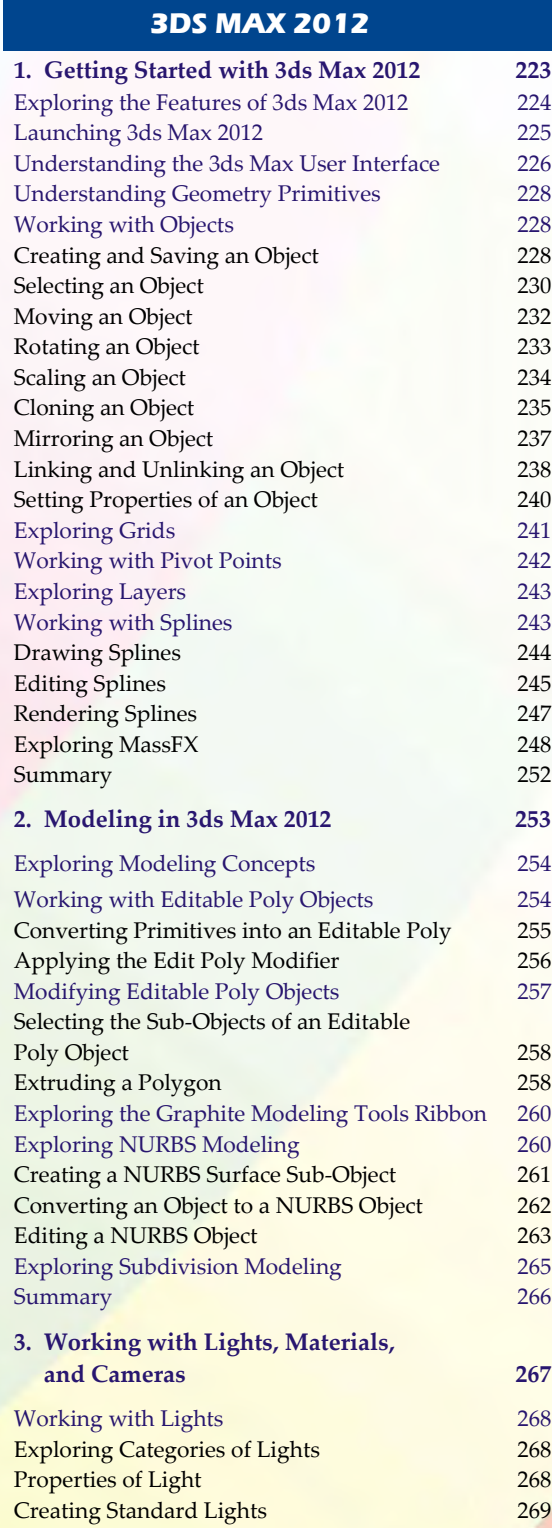

**xii** Comdex Multimedia and Animation Course Kit -

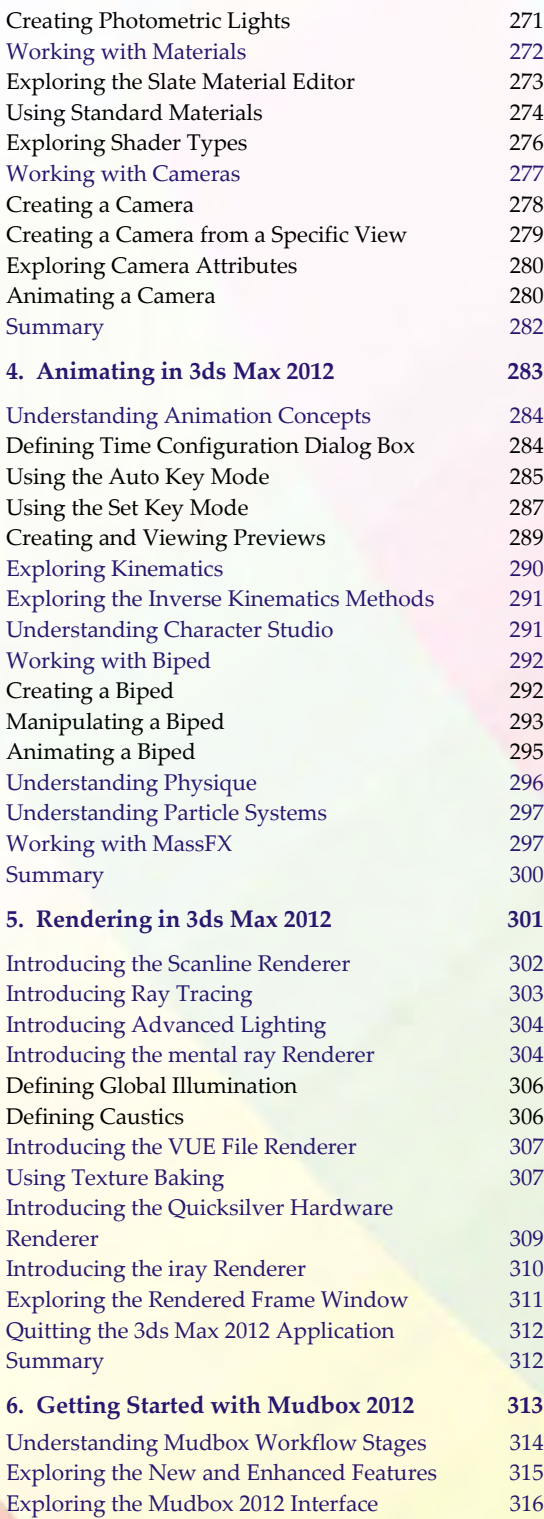

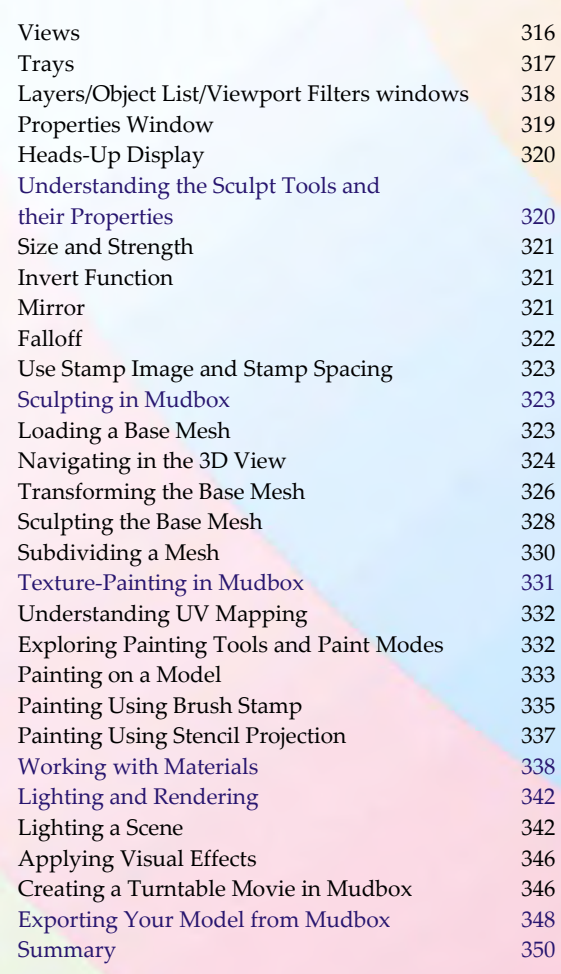

## **MAYA 2012**

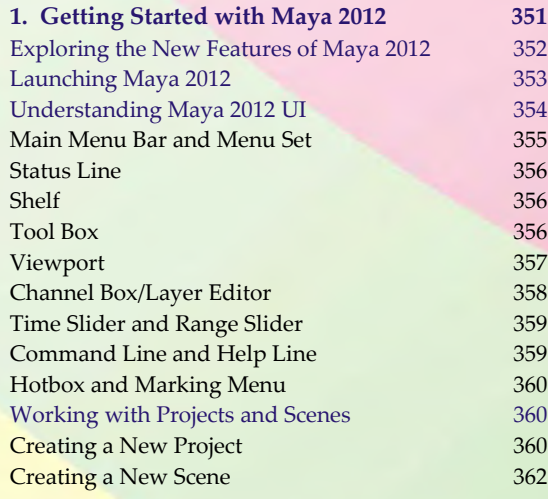

Table of Contents **xiii**

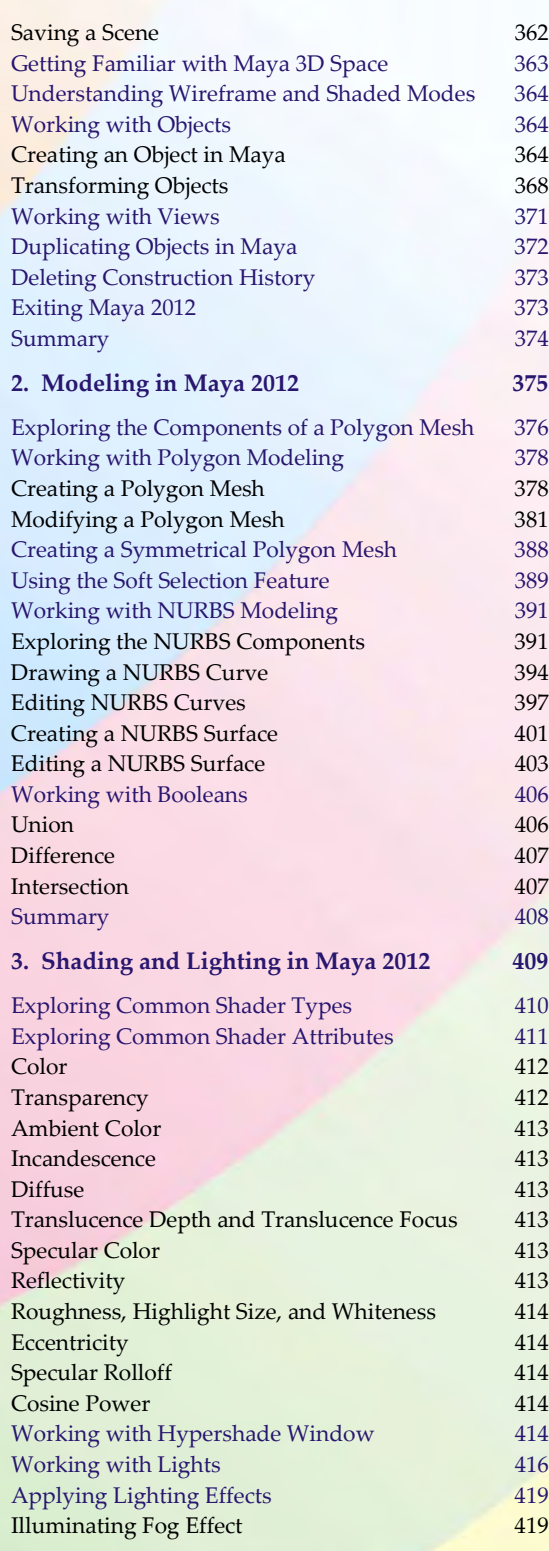

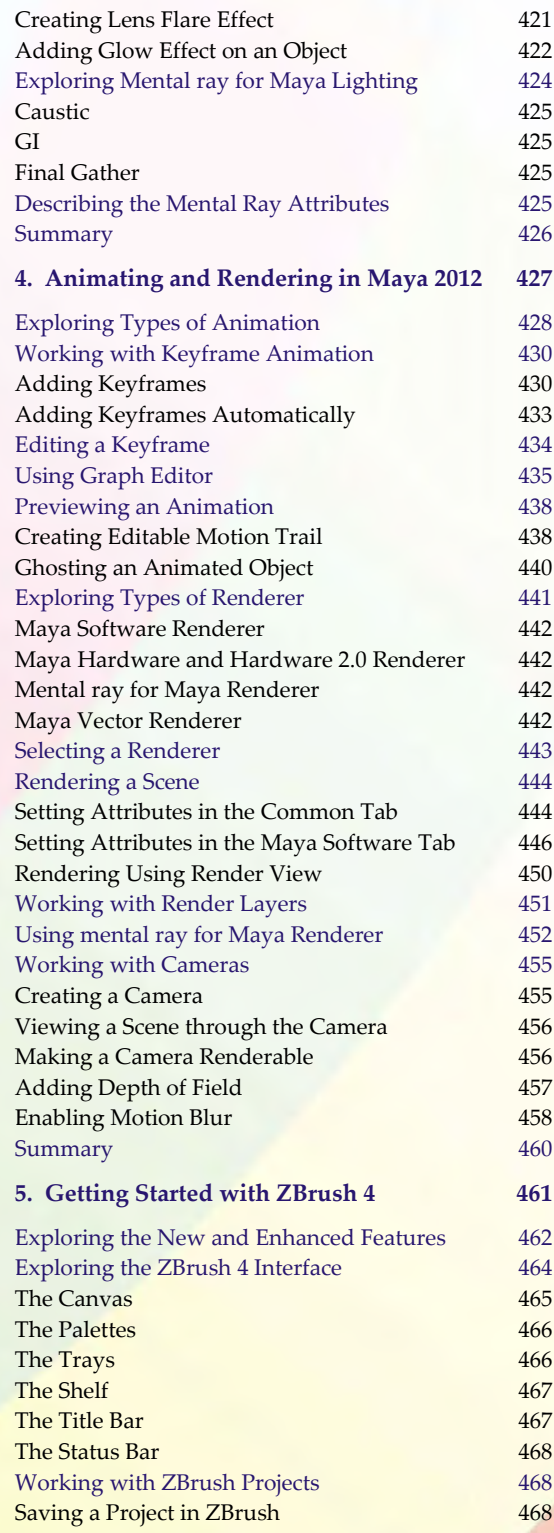

**xiv** Comdex Multimedia and Animation Course Kit

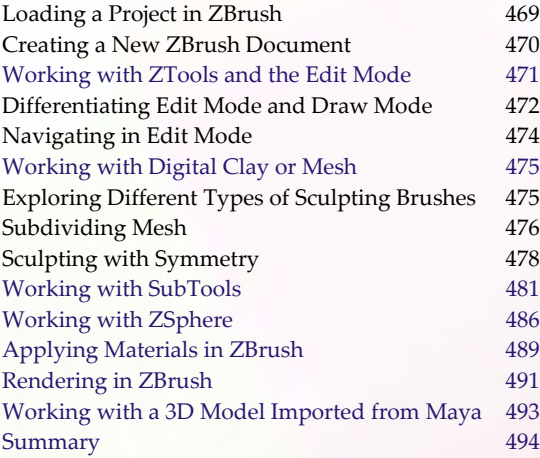

## **SOUND FORGE PRO 10.0**

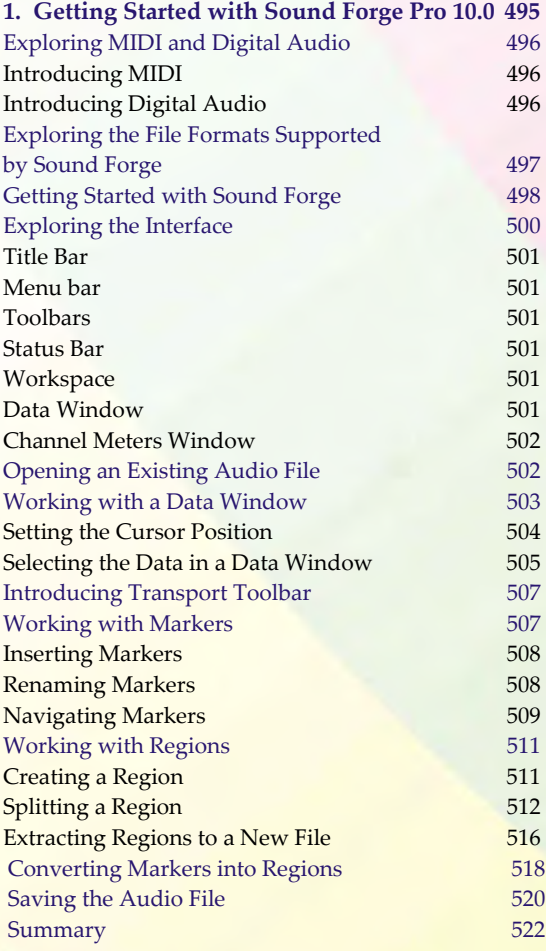

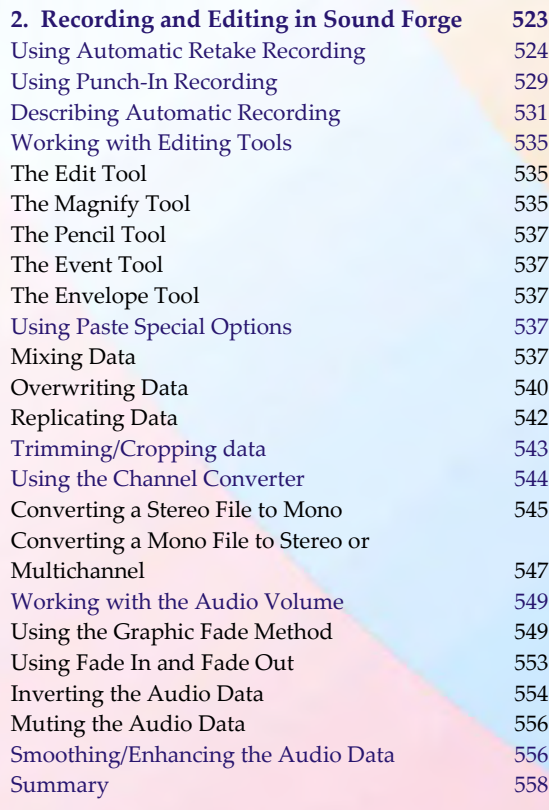

### **PREMIERE PRO CS**

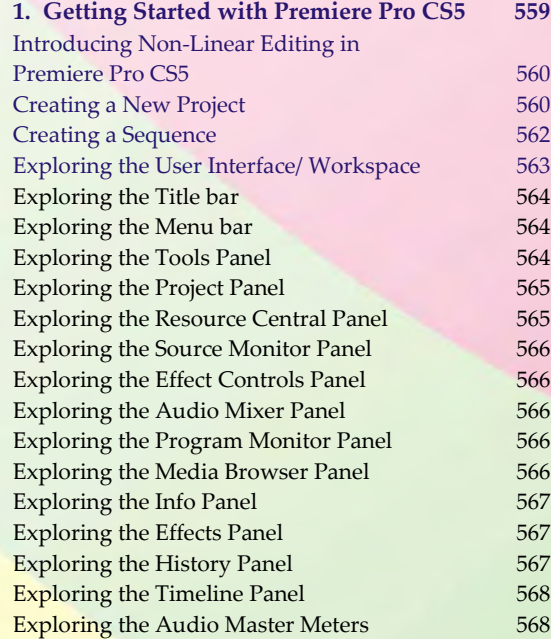

#### Table of Contents **xv**

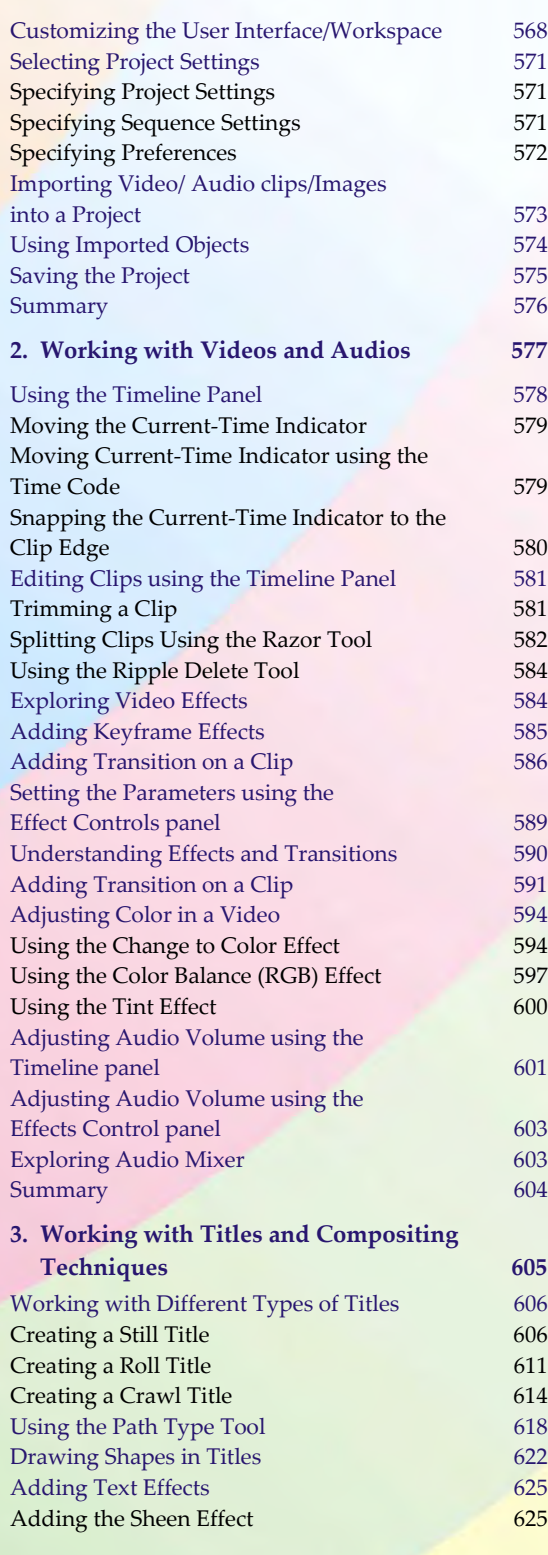

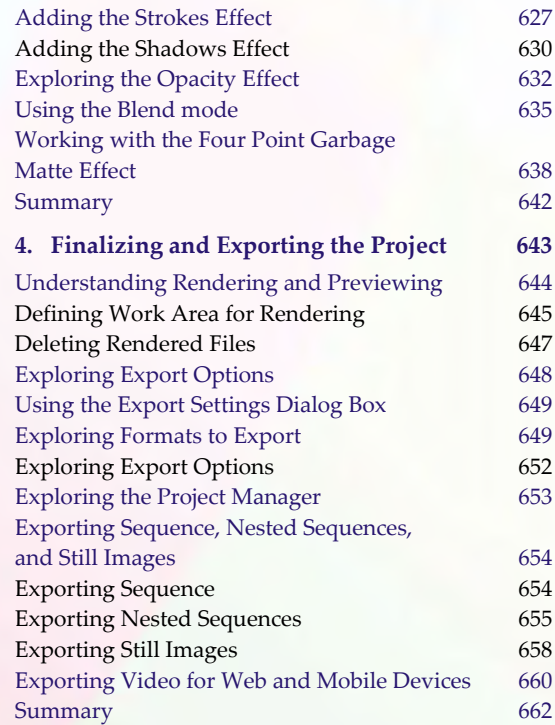

## **AFTER EFFECT CS5**

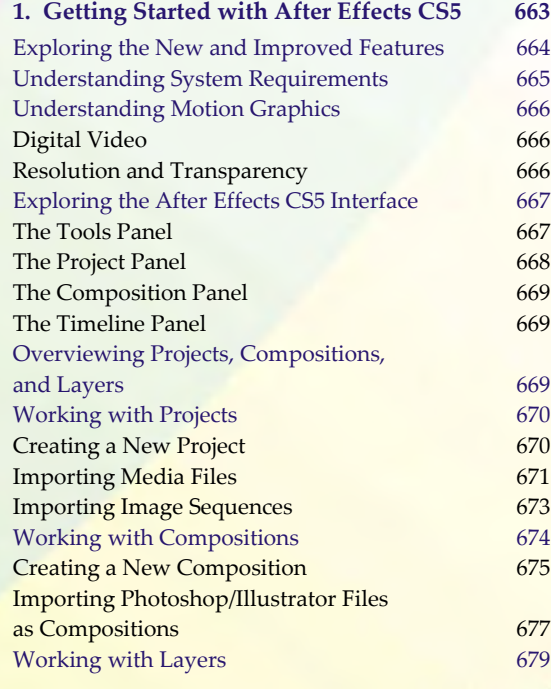

**xvi** Comdex Multimedia and Animation Course Kit -

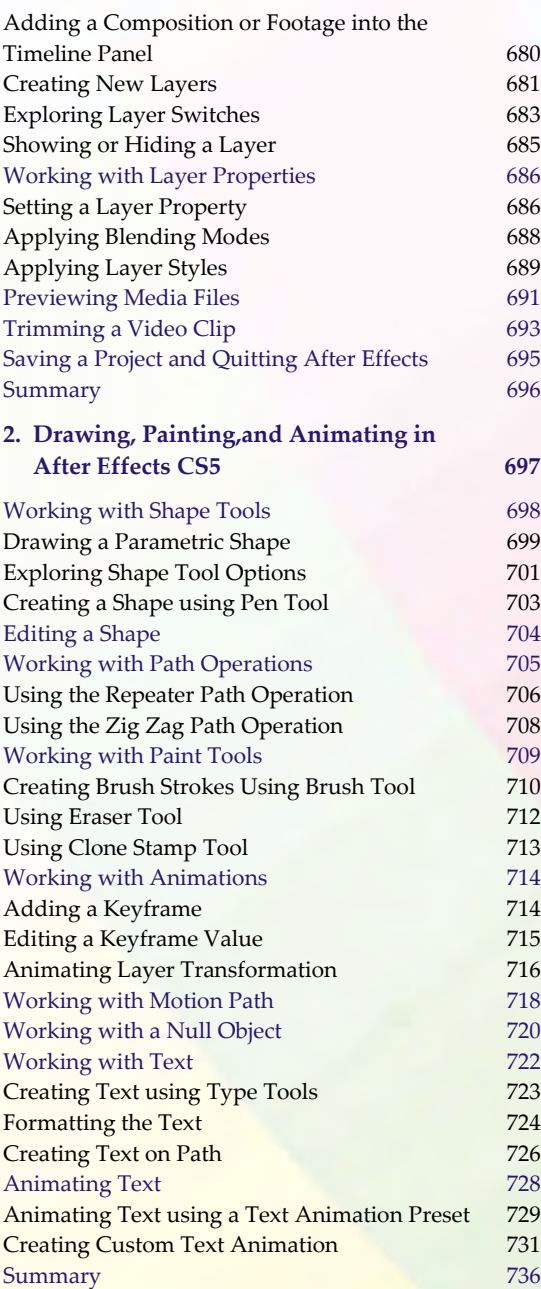

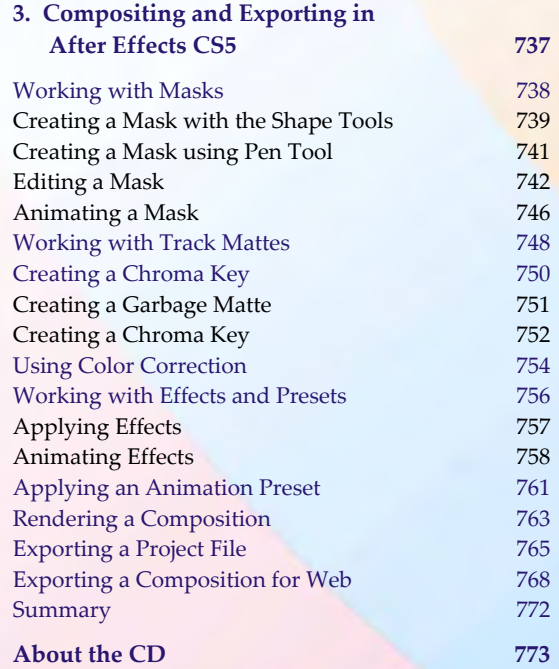